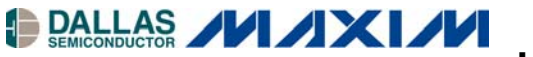

# **Application Note 2833 Interfacing an SPI RTC with a Motorola DSP**

#### **www.maxim-ic.com**

### **DS1306 Pin Configuration**

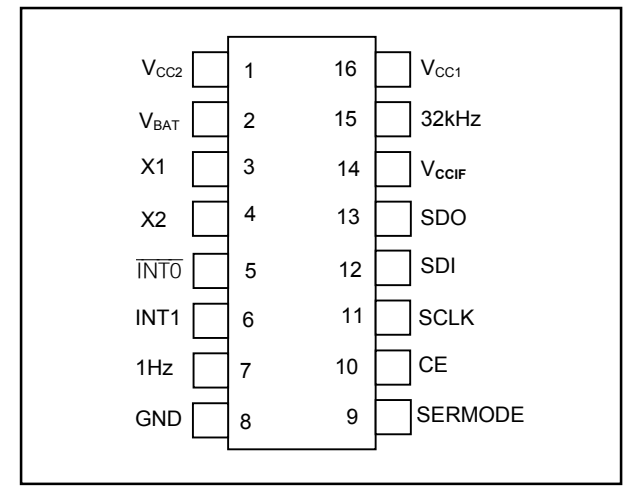

## **Description**

The DS1306 real-time clock (RTC) can be interfaced with a microcontroller ( $\mu$ C) or digital signal processing (DSP) unit using a 3-wire or an SPI™ interface. This application note shows how to connect a DS1306 to a Motorola DSP that has a built-in SPI interface module. The DS1305 could also be used in this application. This circuit uses the Motorola DSP56F800DEMO Demonstration Board and CodeWarrior IDE.

#### **Using the Example Software**

The example software was developed by starting with a blank project. Follow the instructions in the Motorola Kit Installation Guide (Tutorial: Creating a CodeWarrior Project) for details. Add the code included in this application note in main.c.

### **Operation**

The program uses a GPIO port to control CE on the DS1306. The software initializes the SPI controller module in the DSP writes the time and date to the DS1306. The software then loops reading the time and date. The DS1305 and DS1306 support SPI modes 1and 3.

Figure 1 shows a schematic of the circuit. This circuit comprises a daughter card that is attached to the Motorola demo board. Please note that the circuit in Figure 1 includes several RTCs with SPI interfaces. Only one RTC may be used at a time, and the software only supports the DS1306. The software is shown in Figure 2.

*SPI is a trademark of Motorola, Inc.*

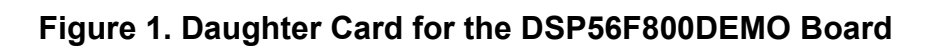

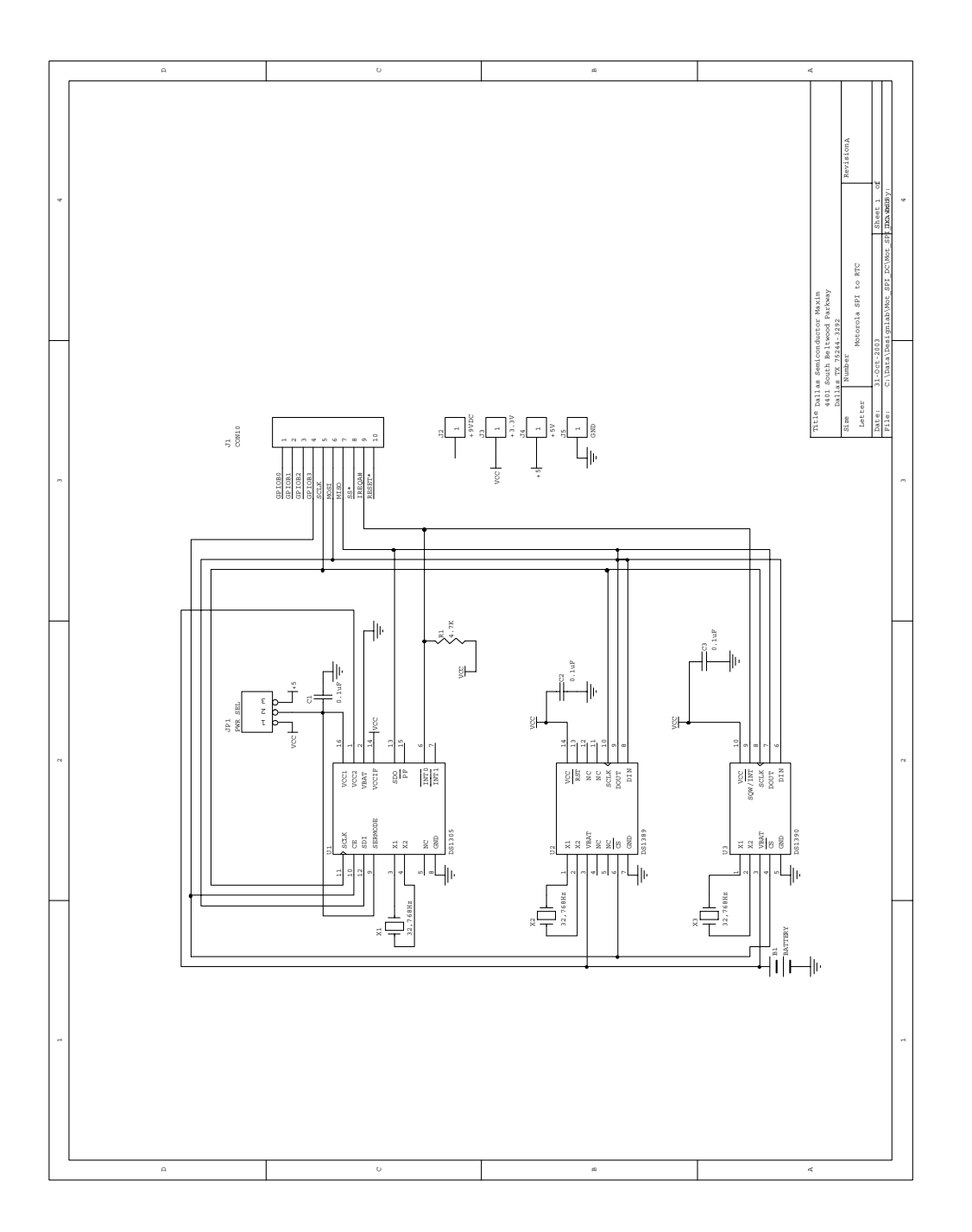

### Figure 2. Code for demo

```
/* File: main.c */
/* This example program was developed using the Motorola
56F800 Demo Board Kit. Follow the kit instalation quide
for creating a CodeWarrior Project. Use the shell of the
new project for this example. Note: This program is for
example only and is not supported by Dallas Semiconductor
Maxim. */#include "port.h"
#include "stdio.h"
#include "stdlib.h"
* Main program for use with Embedded SDK
extern sampleASM (void);
void reset spi (void);
void wbyte spi (unsigned char);
unsigned char rbyte spi (void);
           REG BASE 0x0000
#define
#define
           SPI BASE 0x0F20
#define
           GPIOB BASE 0x0FC0
          SPSCR *(volatile UWord16 *)(SPI_BASE + 0)<br>SPDSR *(volatile UWord16 *)(SPI_BASE + 1)<br>SPDRR *(volatile UWord16 *)(SPI_BASE + 2)
#define
#define
#define
#define
           SPDTR * (volatile UWord16 *) (SPI BASE + 3)
#define GPIO_B_PUR *(volatile UWord16 *) (GPIOB_BASE + 0)<br>#define GPIO_B_DR *(volatile UWord16 *) (GPIOB_BASE + 1)<br>#define GPIO_B_DDR *(volatile UWord16 *) (GPIOB_BASE + 2)
#define GPIO-B PER *(volatile UWord16 *) (GPIOB_BASE + 3)
void main (void)
\left\{ \right.min=0x58, sec=0x59, hr=0x09, down=0x04, date=0x23,
unsigned char
                        mon=0x10, yr=0x03;
      reset_spi();
                                      // disble RTC - CS low
      GPIO B DR = 0;
      GPIO B DR = 0 \times 0008;
                                     // enable RTC - CS high
      wbyte_spi(0x8f); // control register write address
                                   // dummy read
      rbyte spi();
                                      // disable write protect
      wbyte \text{spi}(0);
      rbyte \text{spi}();
                                     // disble RTC - CS low
      GPIO B DR = 0;
      GPIO B DR = 0 \times 0008;
                                      // enable RTC - CS high
      wbyte_spi(0x80); \frac{1}{\sqrt{2}} // select seconds register write address
                                    // dummy read
      rbyte spi();
      wbyte spi (sec);
                                      // seconds register data
```

```
 rbyte_spi(); 
     wbyte spi(min); \frac{1}{2} // minutes register
      rbyte_spi(); 
     wbyte spi(hr); \frac{1}{2} // hours register
      rbyte_spi(); 
     wbyte spi(dow); \frac{1}{2} // day of week register
      rbyte_spi(); 
     wbyte spi(date); // date register
      rbyte_spi(); 
     wbyte spi(mon); \frac{1}{2} // month register
      rbyte_spi(); 
     wbyte spi(yr); \frac{1}{2} // year register
      rbyte_spi(); 
     GPIO B DR = 0; // disble RTC - CS low
      while(1) 
      { 
           GPIO B DR = 0x0008; // enable RTC - CS high
           wbyte spi(0); \frac{1}{2} seconds register read address
           rbyte spi(); \frac{1}{2} // dummy read
           wbyte \text{spi}(0);
           sec = rbyte spi(); // read seconds register
           wbyte \text{spin}(0);
          min = rbyte spi(); // ditto minutes
          wbyte spi(0);
          hr = rbyte spi(); // and so on
          wbyte spi(0);
          dow = rbyte spi();
          wbyte spi(0);
           date = rbyte spi();
           wbyte_spi(0); 
          mon = rbyte spi();
          wbyte spi(0);
          yr = rbyte spi();
          GPIO B DR = 0; // disable RTC - CS low
      } 
      return; 
//SPSCR 
//15 14 13 12 11 10 9 8 7 6 5 4 3 2 1 
// r MSB SPRF ERRIE ovrf modf spte modfen spr1 spr0 sprie spmstr cpol cpha 
spe spite 
void reset_spi() 
int val; 
     SPSCR = 0x0096; // SPRO, SPMSTR, CPHA, SPE
     SPPSR = 0x0007; // 8-bit size
      SPSCR &= 0xfffd; // clear spe, resets SPI (partial) 
      SPSCR |= 0x0002; // set spe, new values take effect 
     GPIO_B_PER = 0x00f3; // use GPIOB3 as CS for RTC
     GPIO B DDR = 0x000c; // direction is output
```
}

 $\cap$ 

{

```
} 
void wbyte_spi( unsigned char wbyte) // ------ write one byte ------- 
{ 
    while (!(SPSCR & 0x0200)); // wait for transmitter empty flag
      SPDTR = wbyte; 
} 
unsigned char rbyte_spi(void) // -------- read one byte ----------
{ 
     while (!(SPSCR & 0x2000)); // wait for receiver full flag
     return(SPDRR);
```
}